#### Министерство науки и высшего образования Российской Федерации

федеральное государственное бюджетное образовательное учреждение высшего образования

### **«Санкт-Петербургский государственный университет промышленных технологий и дизайна» ВЫСШАЯ ШКОЛА ТЕХНОЛОГИИ И ЭНЕРГЕТИКИ**

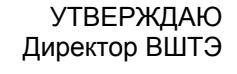

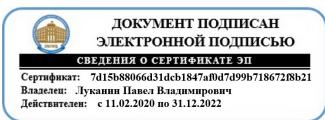

### **РАБОЧАЯ ПРОГРАММА ДИСЦИПЛИНЫ**

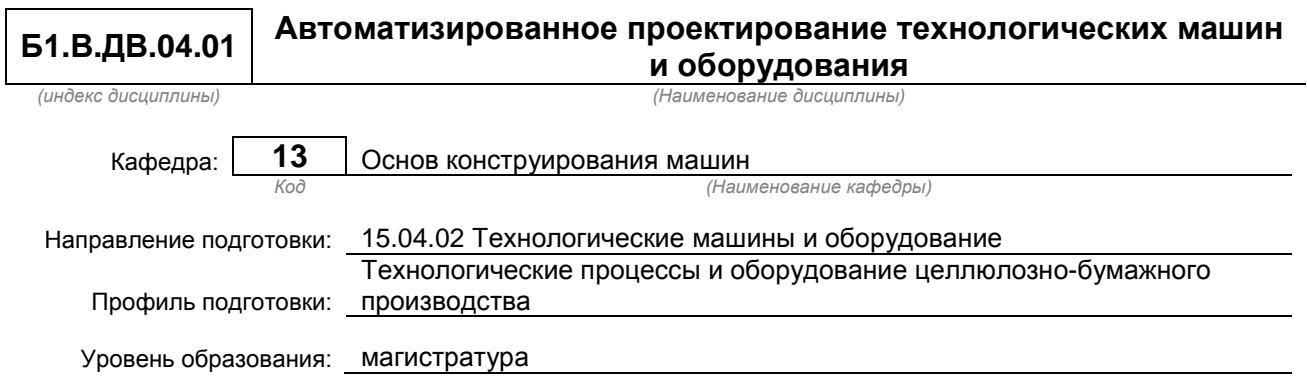

### **План учебного процесса**

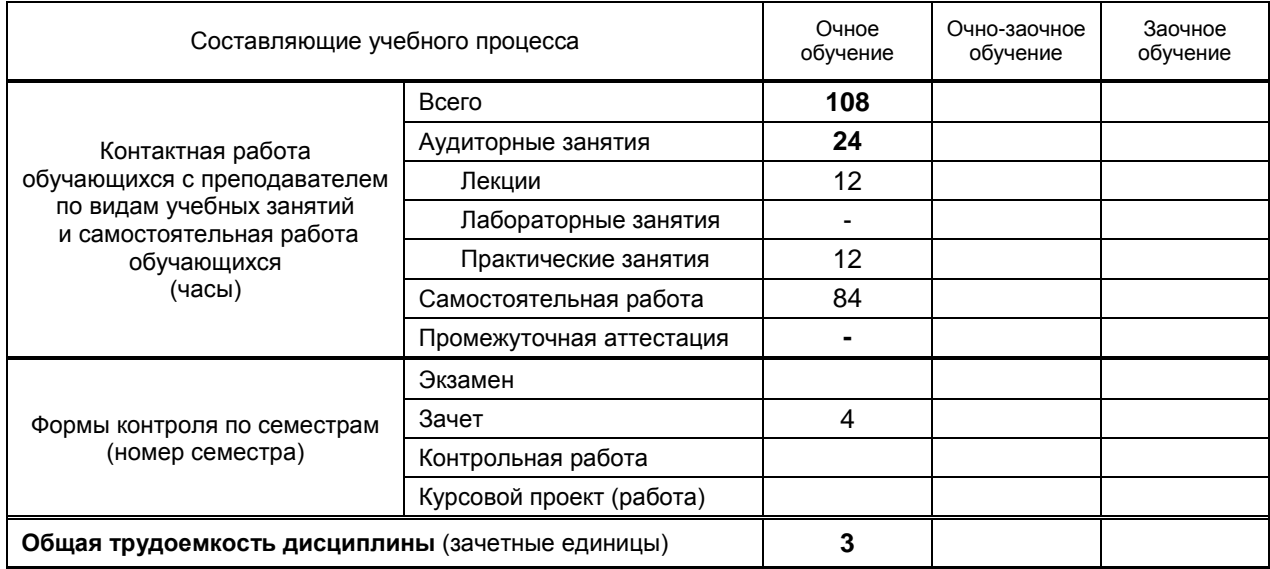

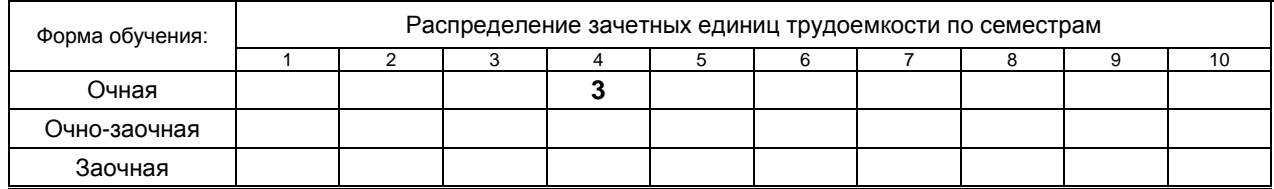

Рабочая программа дисциплины составлена в соответствии с федеральным государственным образовательным стандартом высшего образования по направлению подготовки 15.04.02 Технологические машины и оборудование

На основании учебных планов № m150402-12\_20

Кафедра-разработчик: Основ конструирования машин

Заведующий кафедрой: Варганов В.О.

### **СОГЛАСОВАНИЕ:**

Выпускающая кафедра: Машин автоматизированных систем

Заведующий кафедрой: Александров А.В.

Методический отдел: Смирнова В.Г.

### 1. ВВЕДЕНИЕ К РАБОЧЕЙ ПРОГРАММЕ ДИСЦИПЛИНЫ

### 1.1. Место преподаваемой дисциплины в структуре образовательной программы

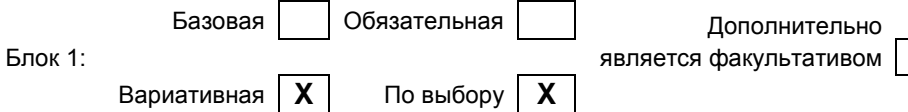

### 1.2. Цель дисциплины

Сформировать компетенции обучающегося в области автоматизированного проектирования технологических машин и оборудования целлюлозно-бумажного производства.

### 1.3. Задачи дисциплины

- Рассмотреть возможности современных пакетов автоматизированного проектирования;  $\bullet$
- Раскрыть возможности применения компьютерного инжиниринга при опытно-конструкторских  $\bullet$ изысканиях в области совершенствования производственных процессов и технологических машин:
- Продемонстрировать особенности применения систем автоматизированного проектирования в  $\bullet$ рамках электронного документооборота технической документации.

#### 1.4. Перечень планируемых результатов обучения по дисциплине, соотнесенных с планируемыми результатами освоения образовательной программы

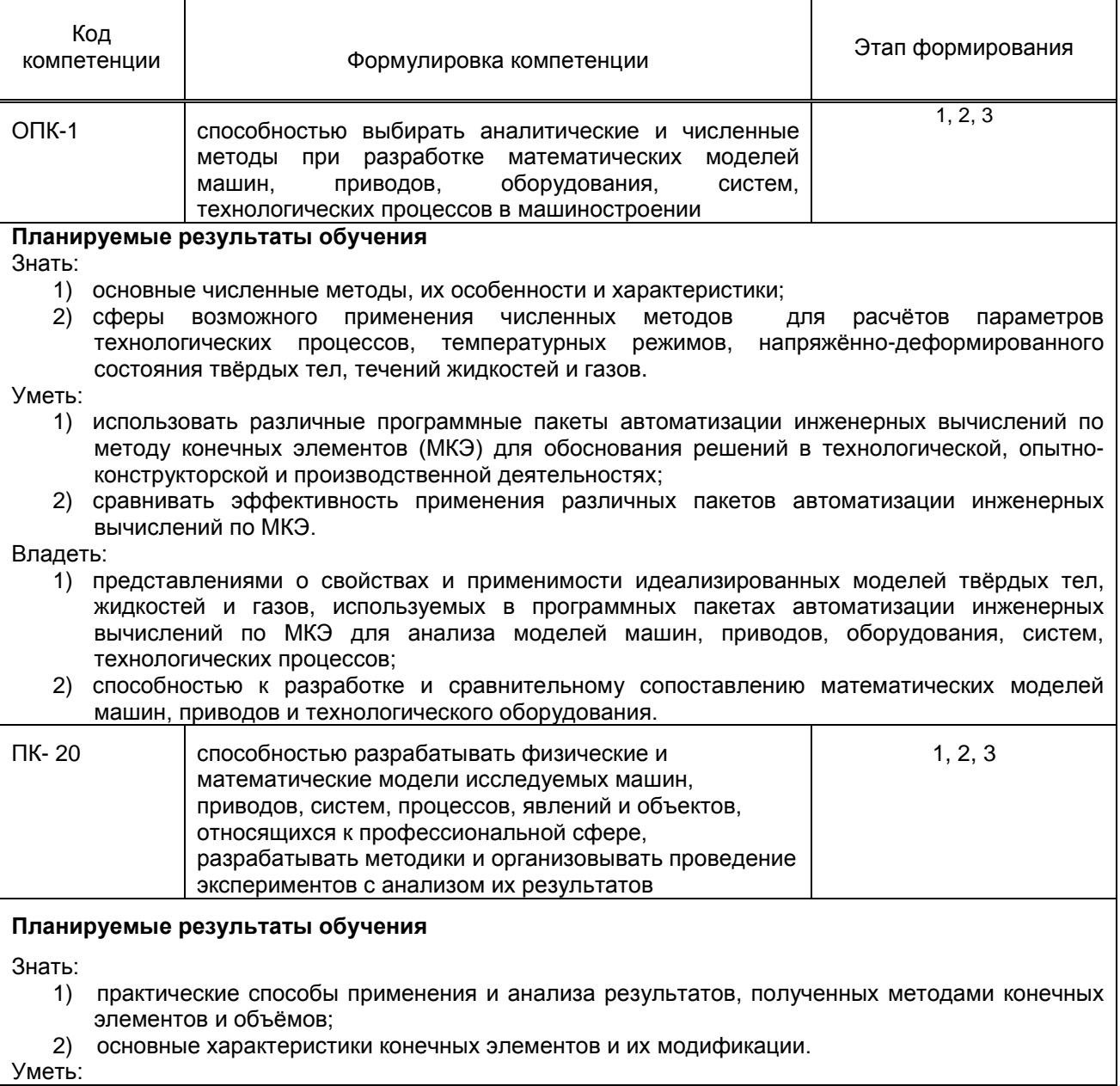

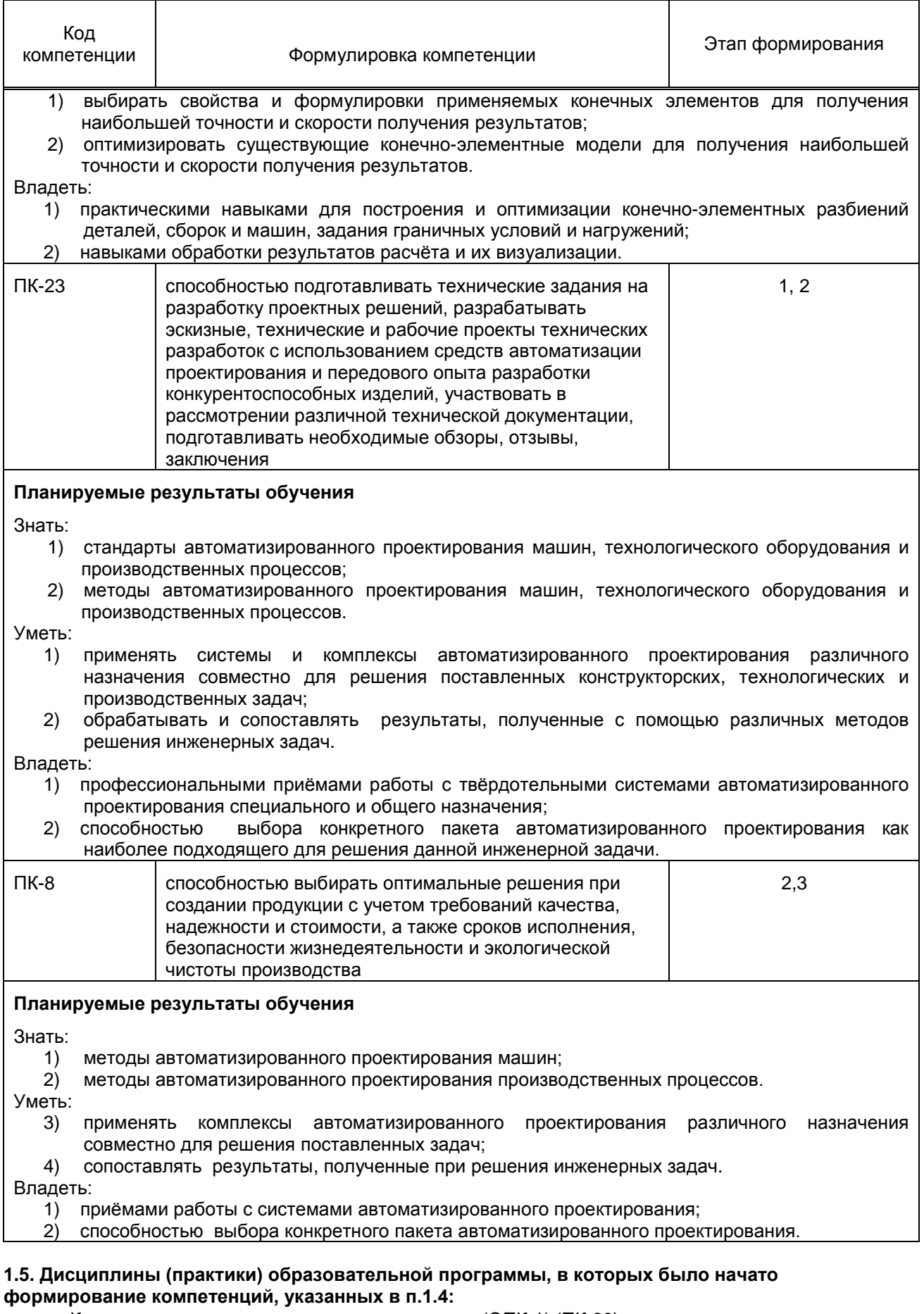

- Компьютерные технологии в машиностроении (ОПК-1) (ПК-20)
- Математические методы в инженерии (ОПК-1) (ПК-20)
- Основы научных исследований организации и планирования эксперимента (ПК-20)
- Комплексные исследования и диагностика оборудования (ПК-20)
- Физические методы измерения и средства измерения и контроля (ПК-20)
- Технология и оборудование для переработки макулатуры (ПК-23)
- Теория и конструкция оборудования для подготовки бумажной массы. Дополнительные главы. (ПК-23)
- Теория и конструкция бумагоделательных машин. Дополнительные главы (ПК-23)
- Динамический анализ конструкций, механизмов и машин (ПК-20, ПК-23)
- Реология и гидродинамика процессов отлива и формования бумаги (ПК-20)
- Научно-исследовательская работа (ПК-20, ПК-23)

### **2. СОДЕРЖАНИЕ ДИСЦИПЛИНЫ**

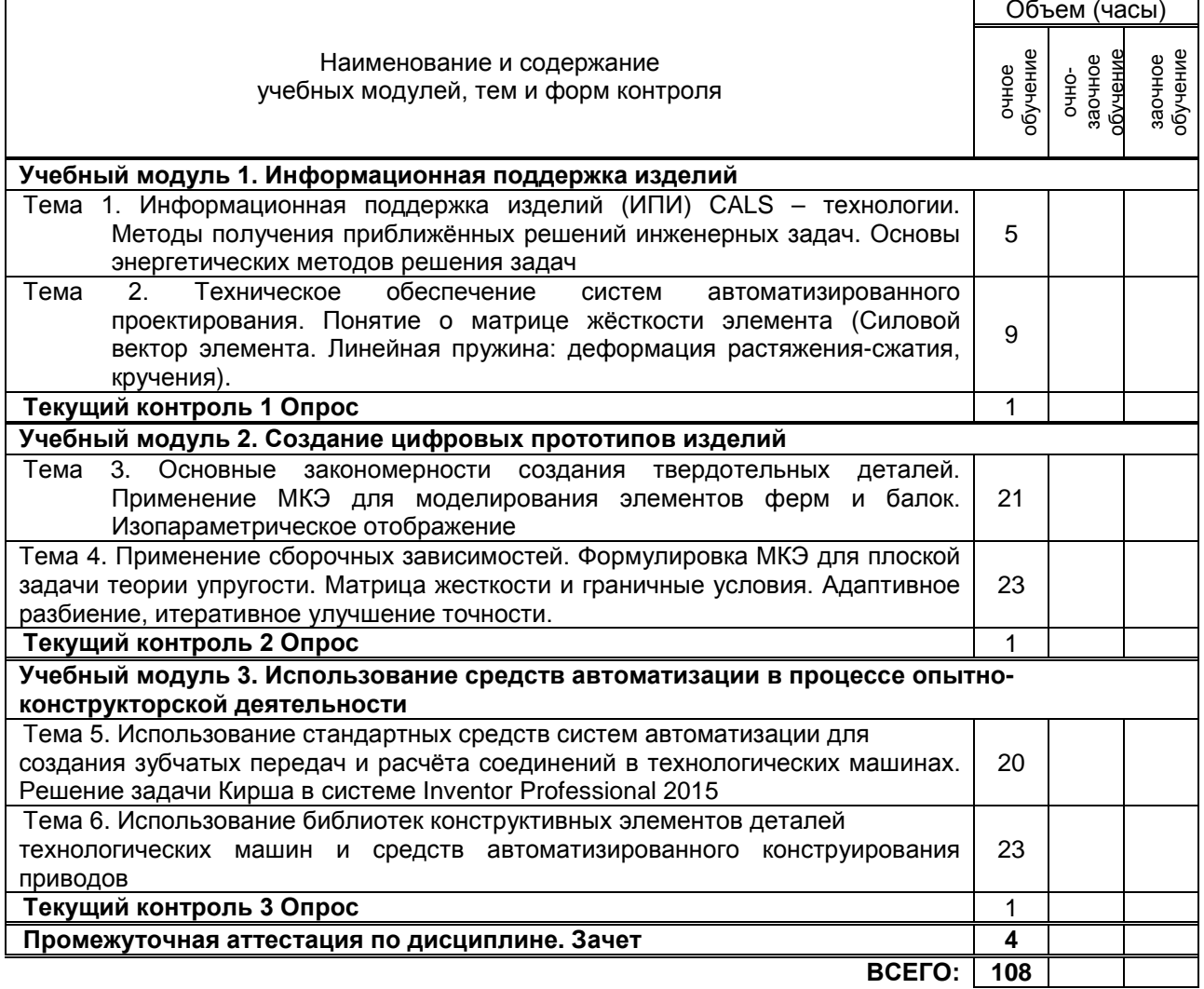

### **3. ТЕМАТИЧЕСКИЙ ПЛАН**

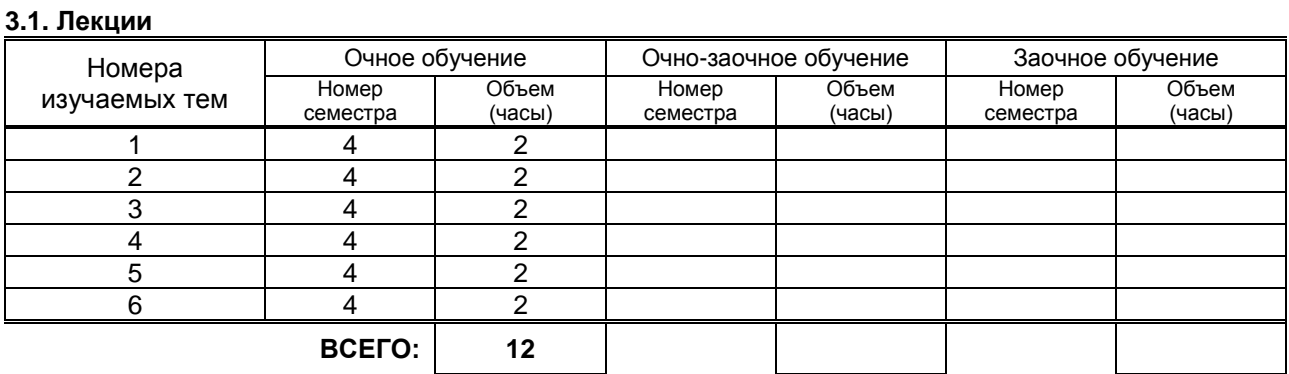

### **3.2. Практические занятия**

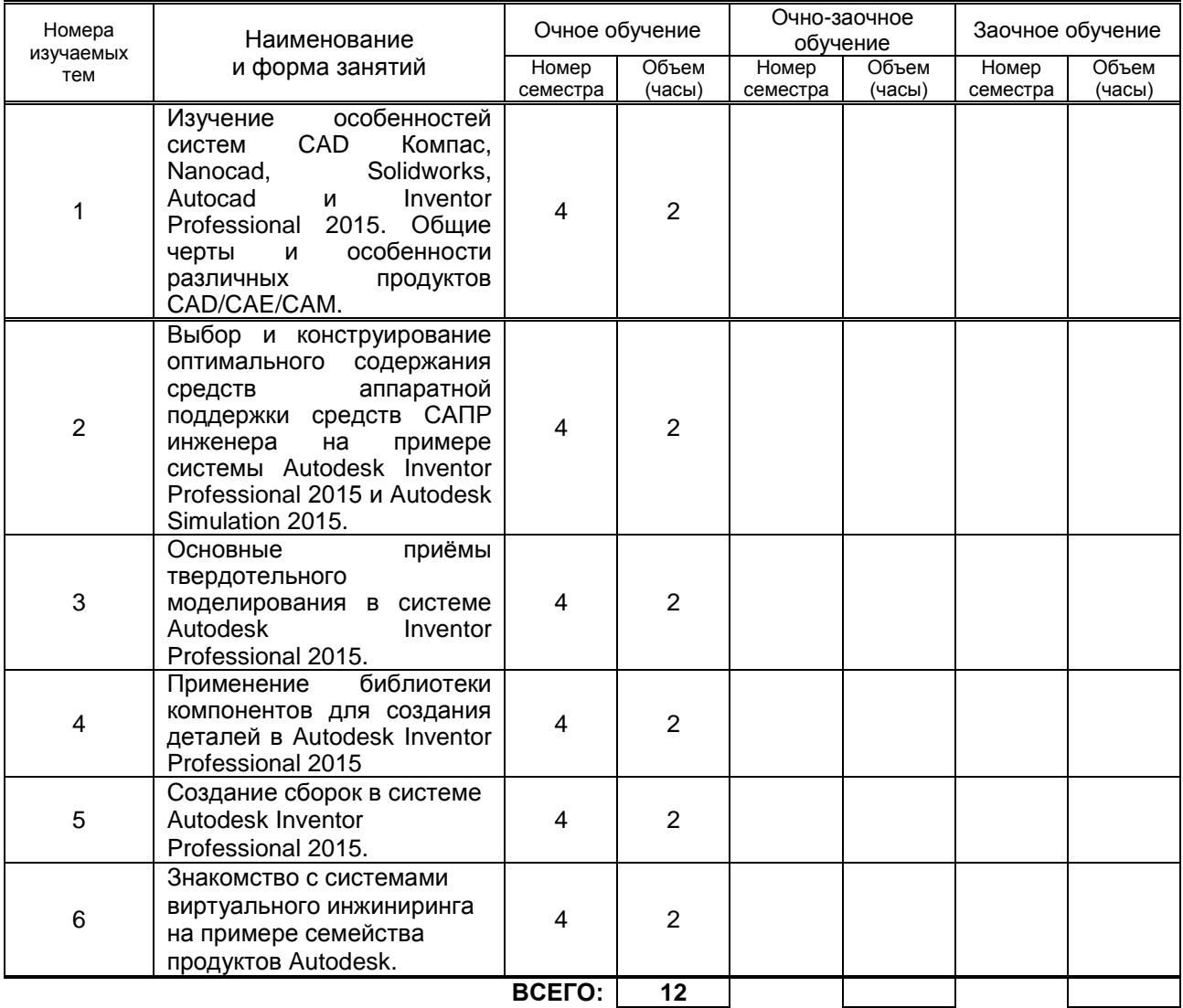

### **3.3. Лабораторные занятия**

Не предусмотрено

### **4. КУРСОВОЕ ПРОЕКТИРОВАНИЕ**

Не предусмотрено

## **5. ТЕКУЩИЙ КОНТРОЛЬ УСПЕВАЕМОСТИ ОБУЧАЮЩЕГОСЯ**

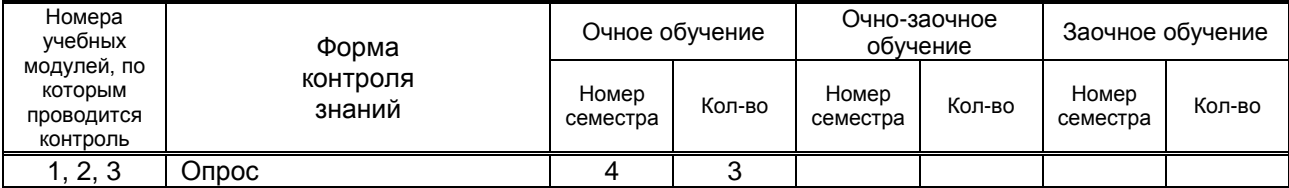

### **6. САМОСТОЯТЕЛЬНАЯ РАБОТА ОБУЧАЮЩЕГОСЯ**

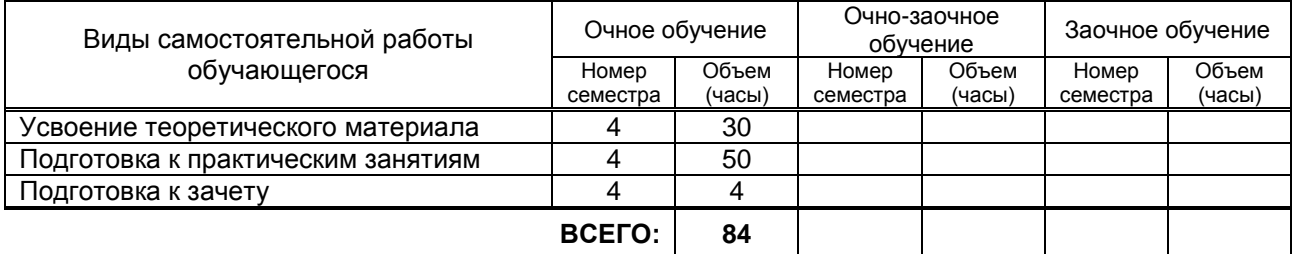

### **7. ОБРАЗОВАТЕЛЬНЫЕ ТЕХНОЛОГИИ**

Не предусмотрено

### **8. ОБЕСПЕЧЕНИЕ ДИСЦИПЛИНЫ**

### **8.1. Учебная литература**

#### а) основная учебная литература

- 1. Юдин К.А. Автоматизация проектирования с применением Autodesk Inventor 2012 [Электронный ресурс]: учебное пособие/ Юдин К.А.— Электрон. текстовые данные.— Белгород: Белгородский государственный технологический университет им. В.Г. Шухова, ЭБС АСВ, 2013.— 129 c.— Режим доступа: http://www.iprbookshop.ru/28870.— ЭБС «IPRbooks».
- 2. Майба И.А. Компьютерные технологии проектирования транспортных машин и сооружений [Электронный ресурс]: учебное пособие/ Майба И.А.— Электрон. текстовые данные.— М.: Учебно-методический центр по образованию на железнодорожном транспорте, 2014.— 120 c.— Режим доступа: http://www.iprbookshop.ru/45267.— ЭБС «IPRbooks».
- б) дополнительная учебная литература
- 3. Алиева Н.П. Построение моделей и создание чертежей деталей в системе Autodesk Inventor [Электронный ресурс]: учебное пособие/ Алиева Н.П., Журбенко П.А., Сенченкова Л.С.— Электрон. текстовые данные.— М.: ДМК Пресс, 2011.— 112 c.— Режим доступа: http://www.iprbookshop.ru/7764.— ЭБС «IPRbooks»
- 4. Технология цифровых прототипов. Autodesk Inventor 2010 [Электронный ресурс]: официальный учебный курс/ — Электрон. текстовые данные.— М.: ДМК Пресс, 2010.— 944 c.— Режим доступа: http://www.iprbookshop.ru/7986.— ЭБС «IPRbooks»

### **8.2. Перечень учебно-методического обеспечения для самостоятельной работы обучающихся по дисциплине**

- **1.** Концевич В.Г. Твердотельное моделирование машиностроительных изделий в Autodesk Inventor [Электронный ресурс]/ Концевич В.Г.— Электрон. текстовые данные.— М.: ДМК Пресс, 2008.— 672 c.— Режим доступа: http://www.iprbookshop.ru/7890.— ЭБС «IPRbooks»
- **2.** Габидулин В.М. Трехмерное моделирование в AutoCAD 2012 [Электронный ресурс]/ Габидулин В.М.— Электрон. текстовые данные.— М.: ДМК Пресс, 2011.— 240 c.— Режим доступа: http://www.iprbookshop.ru/8016.— ЭБС «IPRbooks»
- **3.** Скот Онстот AutoCAD 2014 и AutoCAD LT 2014 [Электронный ресурс]: официальный учебный курс/ Скот Онстот— Электрон. текстовые данные.— М.: ДМК Пресс, 2014.— 421 c.— Режим доступа: http://www.iprbookshop.ru/27469.— ЭБС «IPRbooks»
- **4.** Иванов И.П. Программные средства обработки результатов расчетов в инженерных пакетах Ansys CFX и Abaqus для высокопроизводительных вычислительных установок [Электронный ресурс]: учебное пособие/ Иванов И.П., Чеповский А.М.— Электрон. текстовые данные.— М.: Московский государственный технический университет имени Н.Э. Баумана, 2009.— 192 c.— Режим доступа: http://www.iprbookshop.ru/31179.— ЭБС «IPRbooks»
- **5.** Ганин Н.Б. Проектирование в системе КОМПАС-3D [Электронный ресурс]: учебный курс/ Ганин Н.Б.— Электрон. текстовые данные.— М.: ДМК Пресс, 2008.— 440 c.— Режим доступа: http://www.iprbookshop.ru/7769.— ЭБС «IPRbooks»
- **6.** Кудрявцев Е.М. КОМПАС-3D. Моделирование, проектирование и расчет механических систем [Электронный ресурс]/ Кудрявцев Е.М.— Электрон. текстовые данные.— М.: ДМК Пресс, 2008.— 400 c.— Режим доступа: http://www.iprbookshop.ru/7907.— ЭБС «IPRbooks»

### **8.3. Перечень ресурсов информационно-телекоммуникационной сети "Интернет", необходимых для освоения дисциплины**

1. Блоги пользователей и электронные учебники по продуктам фирмы Autodesk [Электронный ресурс] URL: <http://engineeringexploration.autodesk.com/>

2. Электронный учебный курс для студентов по основам метода конечных элементов – [Электронный ресурс] URL: [http://www.prikladmeh.ru](http://www.prikladmeh.ru/)

- 3. Электронная библиотека ВШТЭ [Электронный ресурс] URL: http//nizrp.narod.ru./okm.
- 4. Интернет форум для студентов и молодых инженеров по основам САПР и применения метода МКЭ в машиностроении [Электронный ресурс] URL:<http://fsapr2000.ru/>

5. Справочная система Autodesk Inventor Professional 2015, [Электронный ресурс] URL: <http://usa.autodesk.com/adsk/servlet/index?siteID=123112&id=16463987>

6. Методические пособия по Autodesk Inventor Professional 2015, [Электронный ресурс] URL: <http://usa.autodesk.com/adsk/servlet/index?siteID=123112&id=21952055>

#### **8.4. Перечень информационных технологий, используемых при осуществлении образовательного процесса по дисциплине, включая перечень программного обеспечения и информационных справочных систем**

- 1. Microsoft Windows 8.1
- 2. Microsoft Office Professional 2013
- 3. AutoDesk AutoCad 2015
- 4. AutoDesk Inventor Professional 2015

#### **8.5. Описание материально-технической базы, необходимой для осуществления образовательного процесса по дисциплине**

- компьютерный класс, оборудованный высокопроизводительными компьютерами с графическими дисплеями, а также установленным на них комплексом Autodesk Inventor Professional;

- модели и макеты передач, механизмов;
- образцы стандартных деталей;
- демонстрационные установки, натурные редукторы;

### **8.6. Иные сведения и (или) материалы**

- комплект плакатов по разделам дисциплины(сварные, шпоночные, шлицевые, резьбовые соединения; механические передачи; валы и оси; муфты; подшипники);

- стенды и планшеты со сборочными чертежами редукторов и монтажными чертежами приводов машин.

### **9. МЕТОДИЧЕСКИЕ УКАЗАНИЯ ДЛЯ ОБУЧАЮЩИХСЯ ПО ОСВОЕНИЮ ДИСЦИПЛИНЫ** Виды учебных

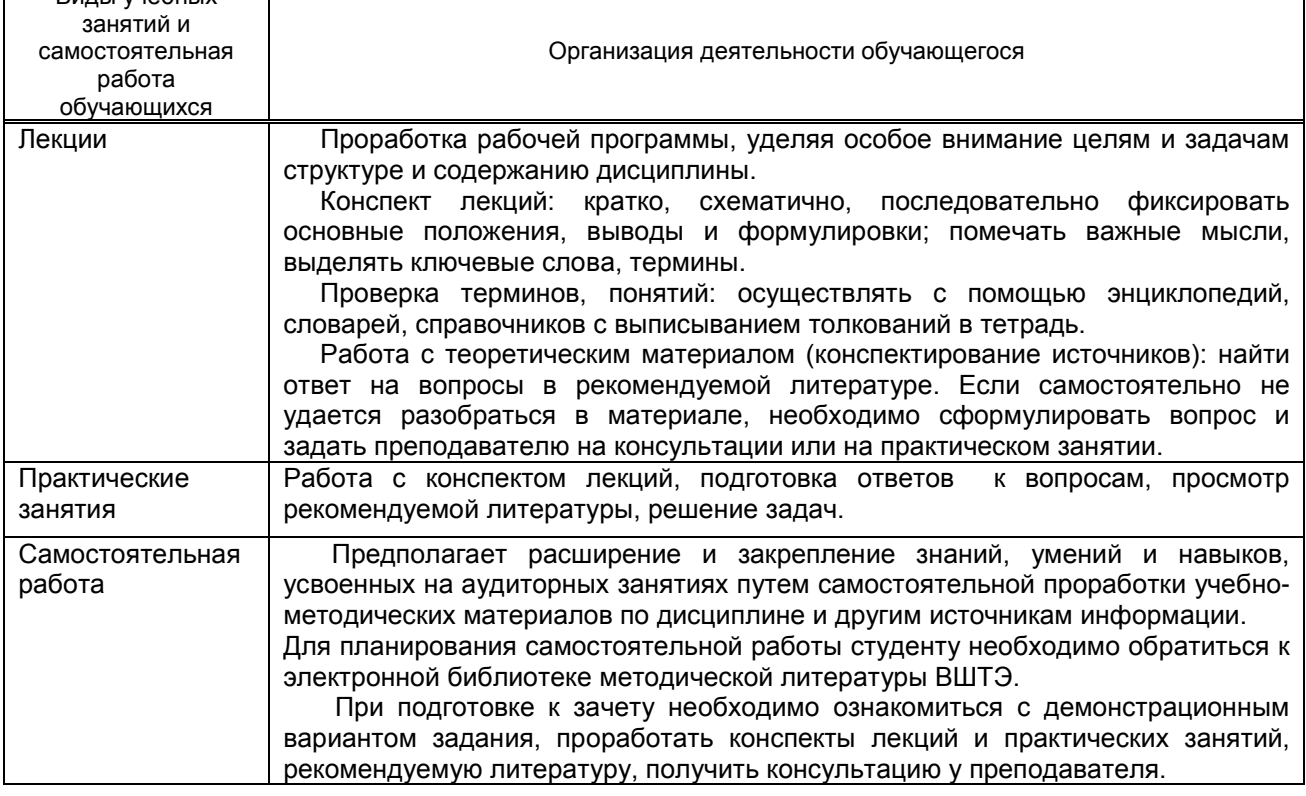

### **10. ФОНД ОЦЕНОЧНЫХ СРЕДСТВ ДЛЯ ПРОВЕДЕНИЯ ПРОМЕЖУТОЧНОЙ АТТЕСТАЦИИ**

### **10.1. Описание показателей и критериев оценивания компетенций на различных этапах их формирования, описание шкал оценивания**

### **10.1.1. Показатели оценивания компетенций на этапах их формирования**

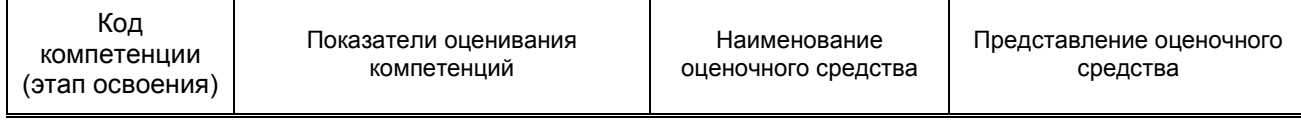

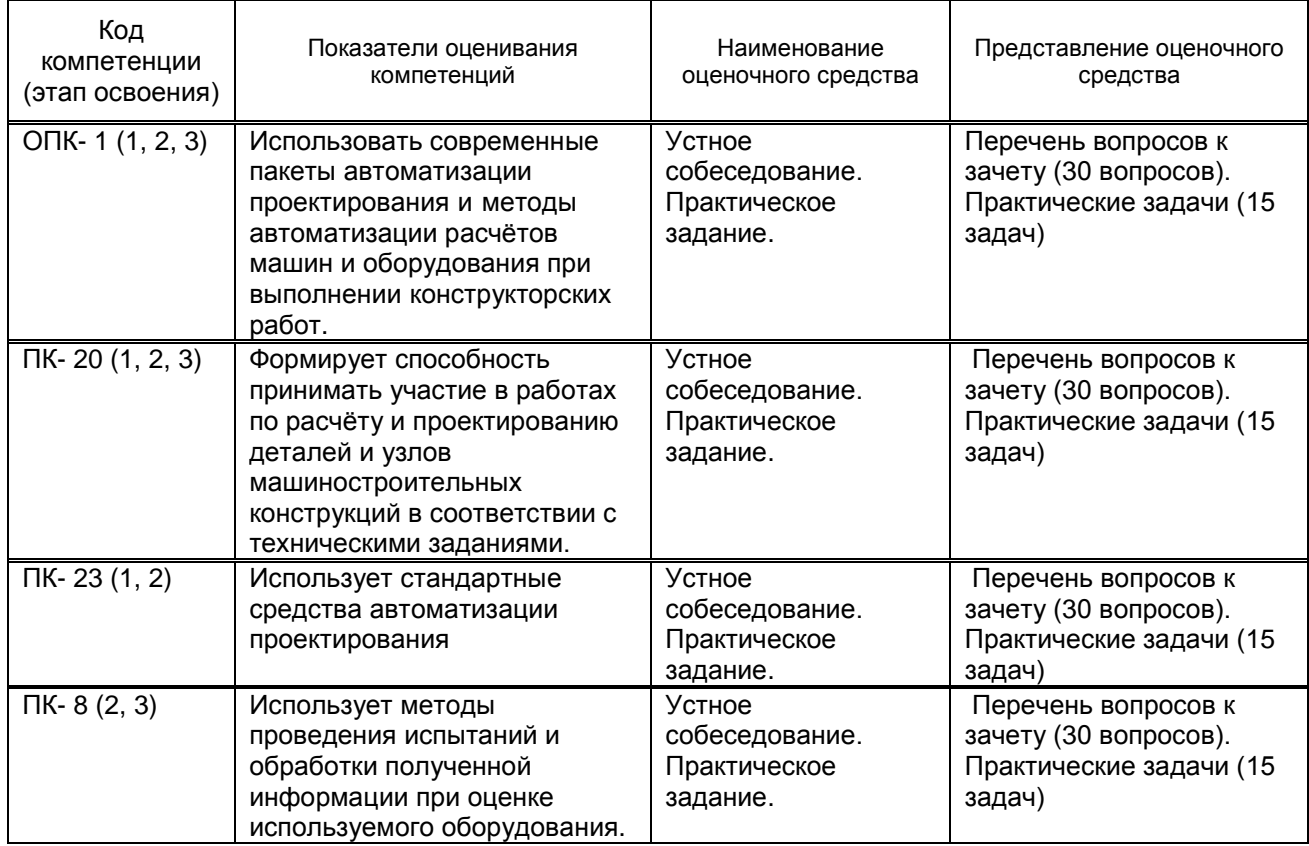

### **10.1.1. Описание шкал и критериев оценивания сформированности компетенций**

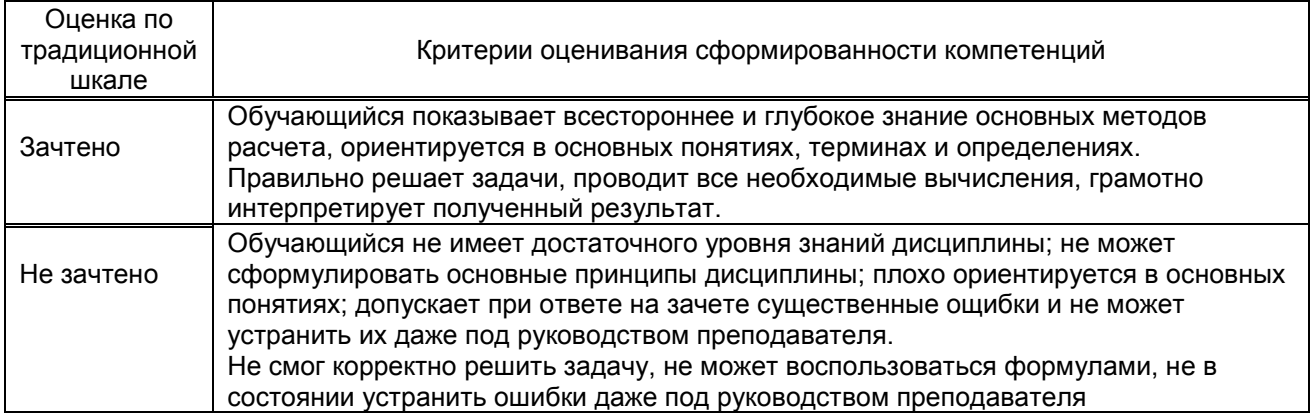

**10.2. Типовые контрольные задания или иные материалы, необходимые для оценки знаний, умений, навыков, и (или) опыта деятельности, характеризующие этапы формирования компетенций**

 **10.2.1. Перечень вопросов, разработанный в соответствии с установленными этапами формирования компетенций**

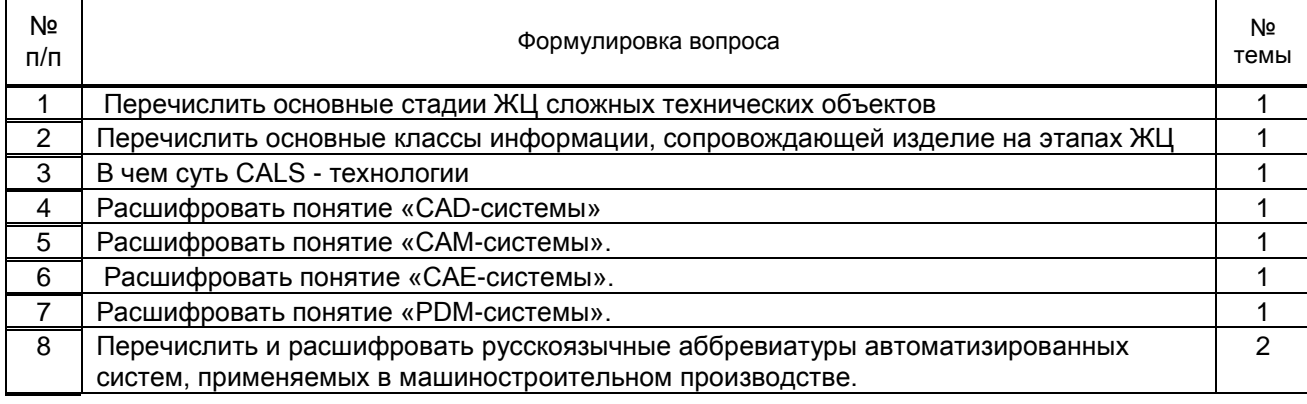

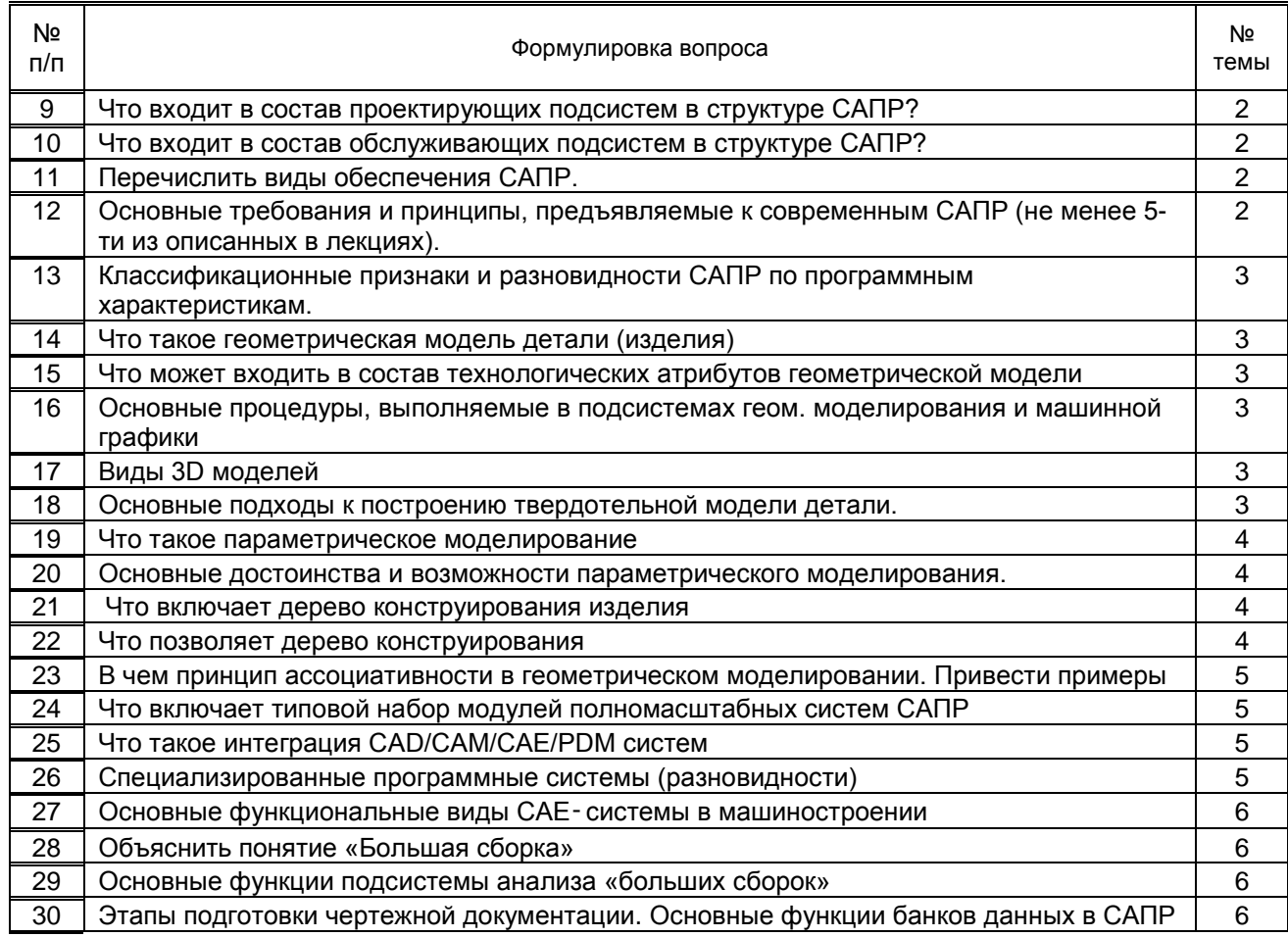

# 10.2.2. Перечень типовых задач, разработанных в соответствии с установленными этапами<br>формирования компетенций

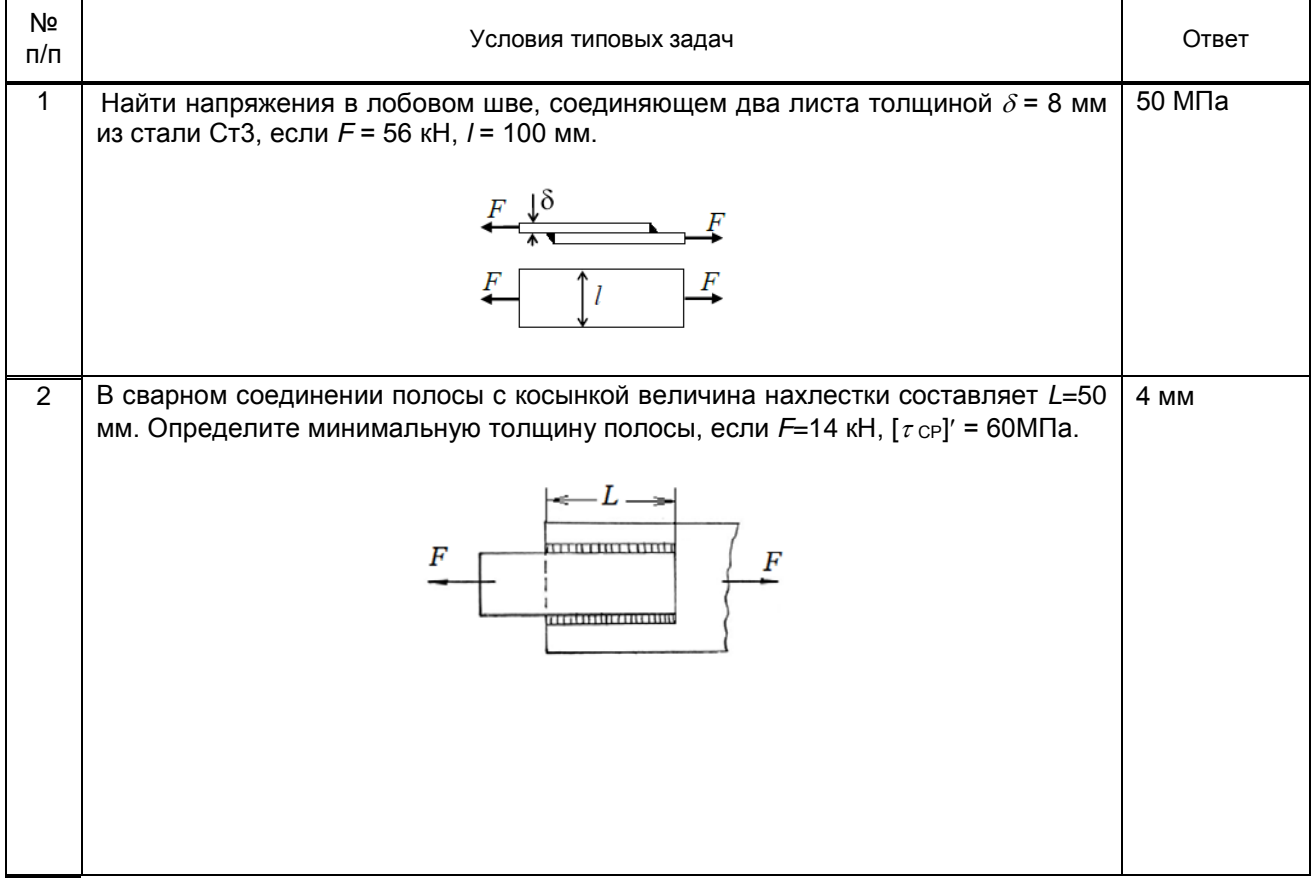

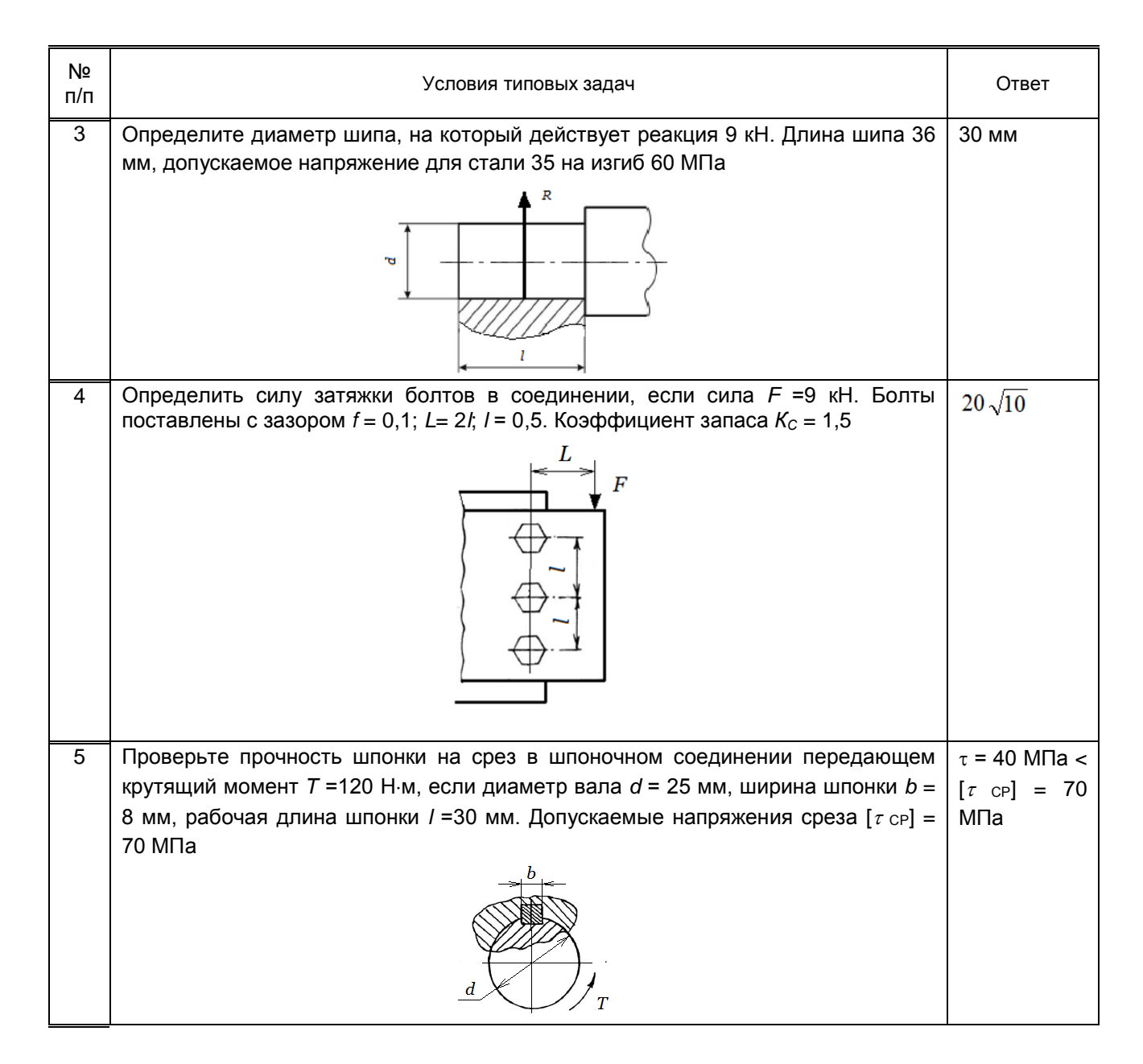

**10.3. Методические материалы, определяющие процедуры оценивания знаний, умений, владений (навыков и (или) практического опыта деятельности), характеризующих этапы формирования компетенций.**

 **10.3.1. Условия допуска обучающихся к сдаче зачета порядок ликвидации академической задолженности**

 Положение о проведении текущего контроля успеваемости и промежуточной аттестации обучающихся.

#### **10.3.2. Форма проведения промежуточной аттестации по дисциплине**

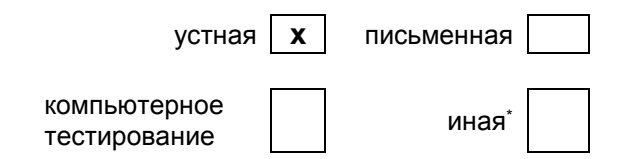

#### **10.3.3. Особенности проведения зачета**

Студенты, выполнившие все требования текущего контроля отвечают на один вопрос и решают одну практическую задачу. Время на подготовку составляет 15 минут. Преподаватель в праве задать несколько дополнительных вопросов.